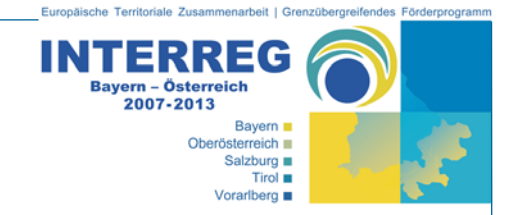

# **1. Treffen der FLC-Prüfer Zusammenfassung der wichtigsten Punkte**

**Zeit:**  03.12.2009, 10:00 – 16:00 **Ort:**  GTS/SIR, Schillerstraße 25, 5020 Salzburg

# **Was muss ein Projektteilnehmer bei der Zwischenabrechnung vorlegen, wenn er aktuell keine Kosten abrechnet?**

Hat ein Projektteilnehmer im Abrechnungszeitraum "x" keine Ausgaben und somit keine Kosten abzurechnen, so ist eine Nullmeldung abzugeben. Dies bedeutet, dass die Vorlage eines Ausgabennachweises (Summenblatt) – ggf. mit erfolgten Einnahmen – und eines inhaltlichen Fortschrittsberichts verpflichtend sind. Zur einheitlichen Dokumentation ist seitens der RK / FLC auch eine Prüfbestätigung auszustellen. Erst in der Folge kann der LP mittels finanziellen und inhaltlichen Fortschrittsbericht über das Gesamtprojekt den Mittelabruf bei der LP-RK beantragen.

Handelt es sich lediglich um einen strategischen Partner (= keine EFRE-Mittel lt. Antrag), so ist dieser im Rahmen der Zwischenabrechnungen nicht verpflichtet einen Ausgabennachweis und einen inhaltlichen Fortschrittsbericht vorzulegen. Auch auf eine Ausstellung einer Prüfbestätigung seitens der RK kann verzichtet werden. Seitens der VB wird empfohlen, dass in den inhaltlichen Fortschrittsberichten der Lead-Partner die Aktivitäten der strategischen Partner kurz erläutert werden.

#### **Wer teilt die Finanzierungskategorien am Ausgabennachweis (Summenblatt) zu?**

Da es aufgrund der Rahmenbedingungen der EK bzw. im ATMOS für den Projektteilnehmer de facto nicht möglich ist, die einzelnen Kategorien in der Tabelle "Finanzierungsmittel im Berichtszeitraum" bei jeder Zwischenabrechnung richtig zuzuordnen, wurde das Formular "Ausgabennachweis" dahingehend geändert, dass die FLC-Stelle nach erfolgter Prüfung diese Zuordnung vornimmt.

# **Wo werden Angaben zur Art der Belegsprüfung vermerkt?**

Ein Hinweis auf die Art der Belegskontrolle (100% oder Stichprobe) ist in das Feld "Kommentar" auf Seite 2 der Prüfbestätigung zu vermerken.

# **Wie werden die anzuweisenden Mittel der nationalen Kofinanzierer in der Prüfbestätigung erfasst?**

Unter Pkt. 7 der Prüfbestätigung sind die anzuweisenden Mittel aller nationalen Kofinanzierer (mit Namen) einzutragen. Entsprechend der Zahl der nationalen Kofinanzierer sind demnach in diesem Feld oft mehrere Beträge anzuführen!

#### **Welcher Kostenkategorie sind Reisekosten zuzuordnen?**

Derzeit ist es Usus, die Reisekosten in Bayern den Personalkosten zuzurechnen, in Österreich sind sie Teil der Sachkosten. Grundsätzlich gibt es keine verbindliche Vorschrift für die Zuordnung; wichtig ist lediglich, die einmal gewählte Vorgehensweise beizubehalten.

## **Sind Gemeinkosten förderfähig?**

Laut EK wären seit einer Verordnungsänderung im Jahr 2009 pauschalierte Kosten zulässig; diese Variante wird jedoch im Programm Bayern – Österreich nicht umgesetzt. Gemeinkosten sind jeweils nur dann förderfähig, wenn sie als Echtkosten nachgewiesen werden können.

#### **Wie wird der Stundensatz berechnet?**

Grundsätzlich ergibt sich der Stundensatz aus den produktiven Stunden dividiert durch die Personalkosten (Jahreslohnkonto); Vorsicht ist jedoch geboten bei Mitarbeitern mit einer großen Anzahl von Abwesenheitsstunden – in Extremfällen ist von 2100 Jahres-Iststunden auszugehen.

## **Sind Verpflegungskosten förderfähig?**

Bewirtungskosten für Treffen zwischen Projektteilnehmern sind grundsätzlich nicht förderfähig; fallen diese Kosten bei öffentlichkeitswirksamen Veranstaltungen an, können sie angeführt werden. Ebenfalls nicht abgerechnet werden können Verpflegungskosten für Personen, die eine unbare Leistung erbringen.

#### **Ist eine Kostenverschiebung zwischen Projektteilnehmern möglich?**

Sollten sich die kalkulierten Kosten zwischen den Projektteilen so verschieben, dass sich auch die EFRE-Mittelanteile verändern, ist dies grundsätzlich nicht zulässig. In begründeten Ausnahmefällen, in denen der Projektteilnehmer die zusätzlichen Kosten durch eine detaillierte Beschreibung der Mehrleistungen nachweist, ist eine Zustimmung denkbar.

## **Ist die Missachtung von Publizitätsvorschriften zu ahnden?**

Werden die Publizitätsvorschriften von einem Projektteilnehmer nicht eingehalten, so ist dem Projektträger die Möglichkeit des Nachbesserns einzuräumen (falls möglich und sinnvoll) oder die betroffenen Belege zur Gänze als nicht förderfähig anzuerkennen.

## **Sind elektronische Rechnungen zulässig?**

Grundsätzlich sind immer die Originalbelege erforderlich; eine Faxrechnung gilt diesbezüglich als Original. Da die Handhabung von elektronischen Rechnungen und Belegen durch das österreichische Finanzamt bzw. das Bundeskanzleramt (Prüfbehörde) bislang nicht eindeutig geregelt ist, empfiehlt die VB, diese nicht zu akzeptieren.

#### **Werden Barzahlungen akzeptiert?**

Werden kleine Beträge in bar beglichen, ist dies mit entsprechender Quittung durchaus möglich und sinnvoll; bei größeren Summen ist diese Vorgehensweise jedoch zu vermeiden.

#### **Wie erhält ein externer Prüfer Zugang zum Dokumentenmanagementsystem (DMS)?**

Wird ein externer Prüfer von einer RK mittels Delegationsvereinbarung mit der FLC für ein Projekt beauftragt, ist diesem über das Benutzermanagement im ATMOS ein DMS-Zugang zu verschaffen. Werden von diesem Prüfer mehrere Projekte – auch im Zuständigkeitsbereich verschiedener RKs – geprüft, so ist kein weiterer Zugang erforderlich.

Zusammenstellung: GTS für INTERREG Bayern – Österreich 2007-2013, Ursula Empl Salzburg, 15.12.2009